# Using Docker in Cloud Networks

Chris Swan, CTO

@cpswan

cohesiveFT

the original cloud networking company

#### Agenda

Docker Overview
Dockerfile and DevOps
Docker in Cloud Networks
Some Trip Hazards
My Docker Wish List

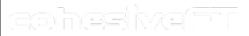

#### Docker overview

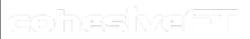

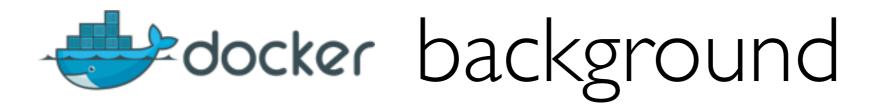

#### Open source project released in March 2013

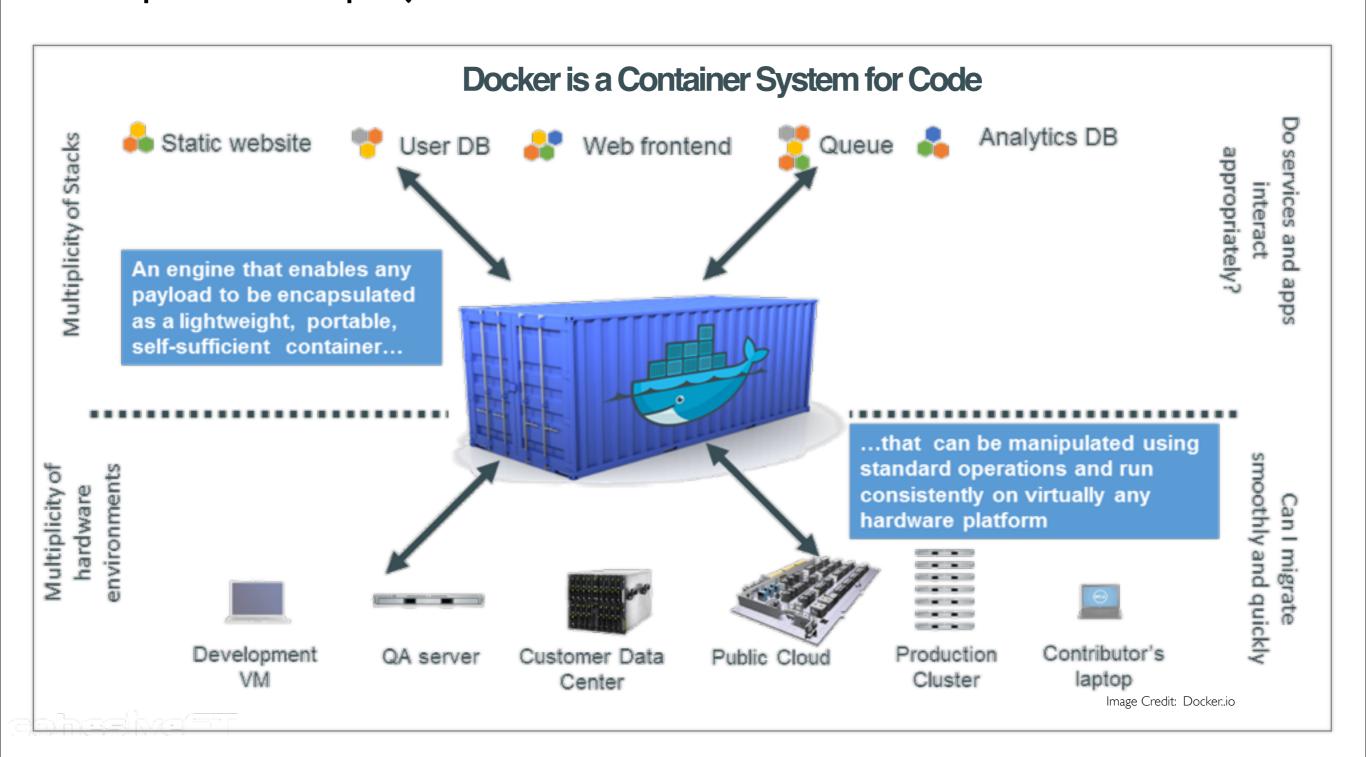

### A different granularity of virtualisation

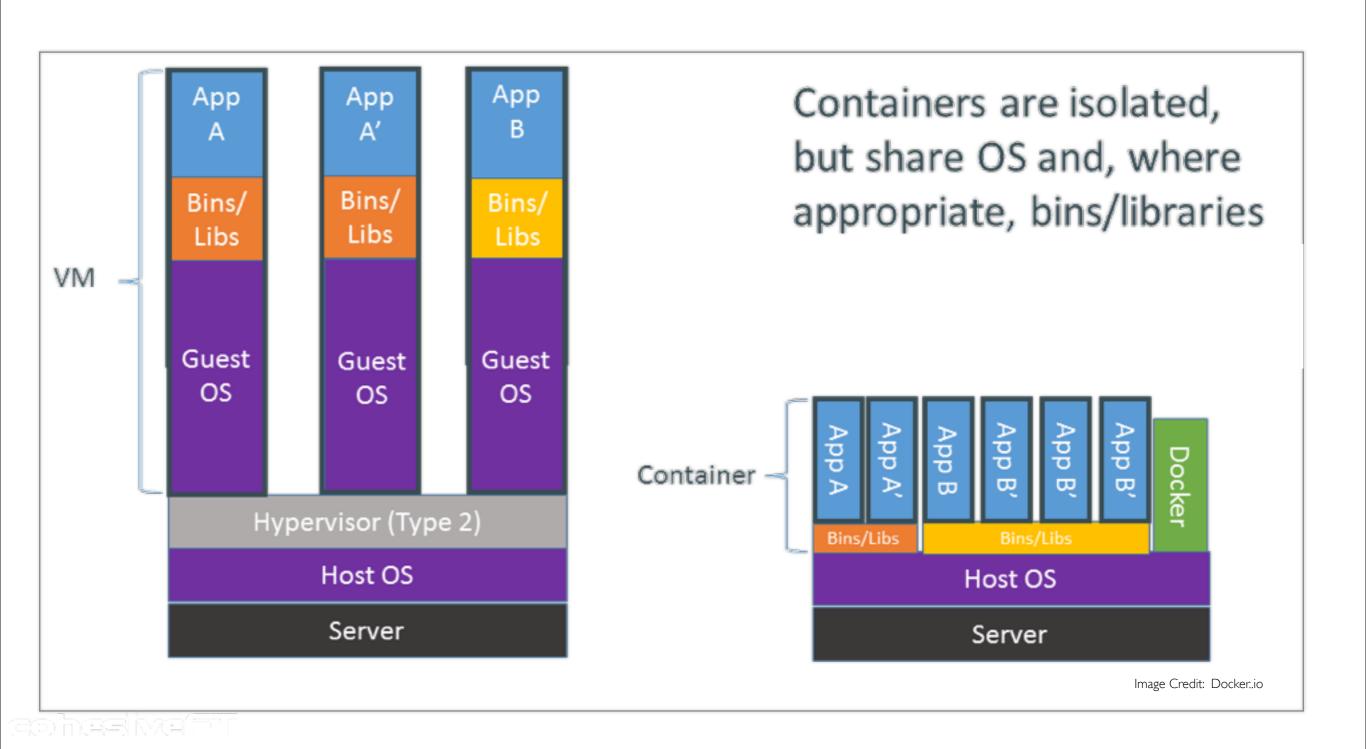

# Continuing the container analogy

|                                            | Physical Containers                                                                                                    | Docker                                                                                                    |
|--------------------------------------------|----------------------------------------------------------------------------------------------------|----------------------------------------------------------------------------------------------------|
| Content<br>Agnostic                        | The same container can hold almost any kind of cargo                                                                                              | Can encapsulate any payload and its dependencies                                                                                                    |
| Hardware<br>Agnostic                       | Standard shape and interface allow same container to move from ship to train to semi-truck to warehouse to crane without being modified or opened | Using operating system primitives (e.g. LXC) can run consistently on virtually any hardware - VMs, bare metal, openstack, public IAAS, etc without modification |
| Content<br>Isolation<br>and<br>Interaction | No worry about anvils crushing bananas.<br>Containers can be stacked and shipped<br>together                                                      | Resource, network, and content isolation.  Avoids dependency hell                                                                                               |
| Automation                                 | Standard interfaces make it easy to automate loading, unloading, moving, etc.                                                                     | Standard operations to run, start, stop,<br>commit, search, etc. Perfect for devops: CI,<br>CD, autoscaling, hybrid clouds                                      |
| Highly efficient                           | No opening or modification, quick to move between waypoints                                                                                       | Lightweight, virtually no perf or start-up penalty, quick to move and manipulate                                                                                |
| Separation of duties                       | Shipper worries about inside of box, carrier worries about outside of box                                                                         | Developer worries about code, Ops worries about infrastructure.                                                                                                 |

Image Credit: Docker..io

#### What's outside the box?

#### Linux containers (LXC)

Similar to Solaris zones, FreeBSD jails, IBM LPAR etc.

- > chroot
- < any hardware (VT) protected hypervisor

#### A union file system (e.g. AUFS)

Containers are made up out of layers

May also use ZFS or BTRFS

Docker command line tool to manage lifecycle of containers run, start, stop, ps, import, export etc.

rohesivefit

# Going inside the box - Hello World

```
chris@docker: ~
chris@docker:~$ sudo docker run -i -t ubuntu:12.04 /bin/bash
root@31a1070a0887:/# echo 'Hello World'
Hello World
root@31a1070a0887:/#
```

aohesivefii

# Stacking containers

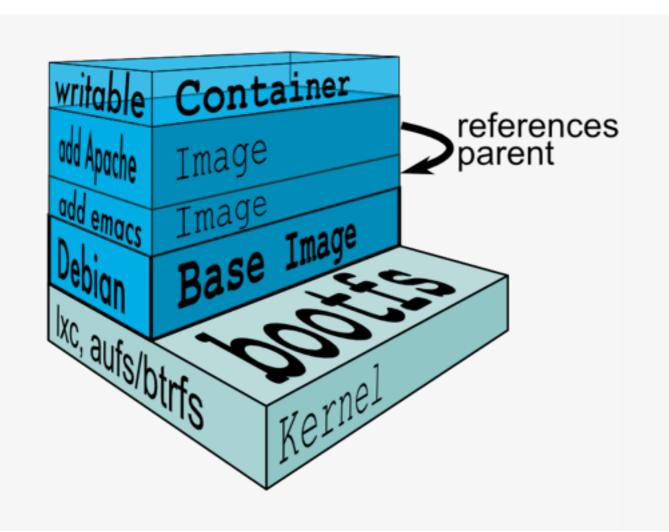

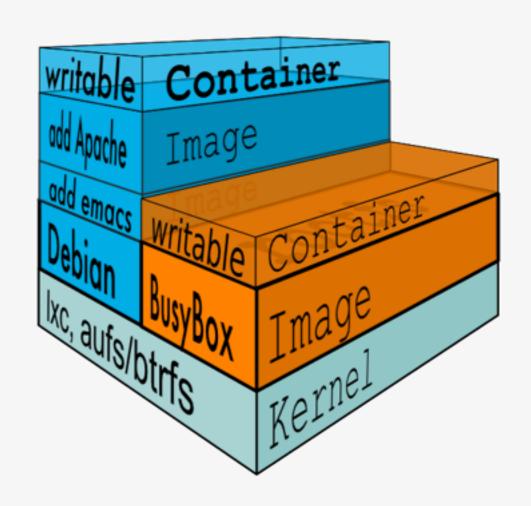

Image Credit: Docker..io

ao'hasi'wafii

# Containers and Images

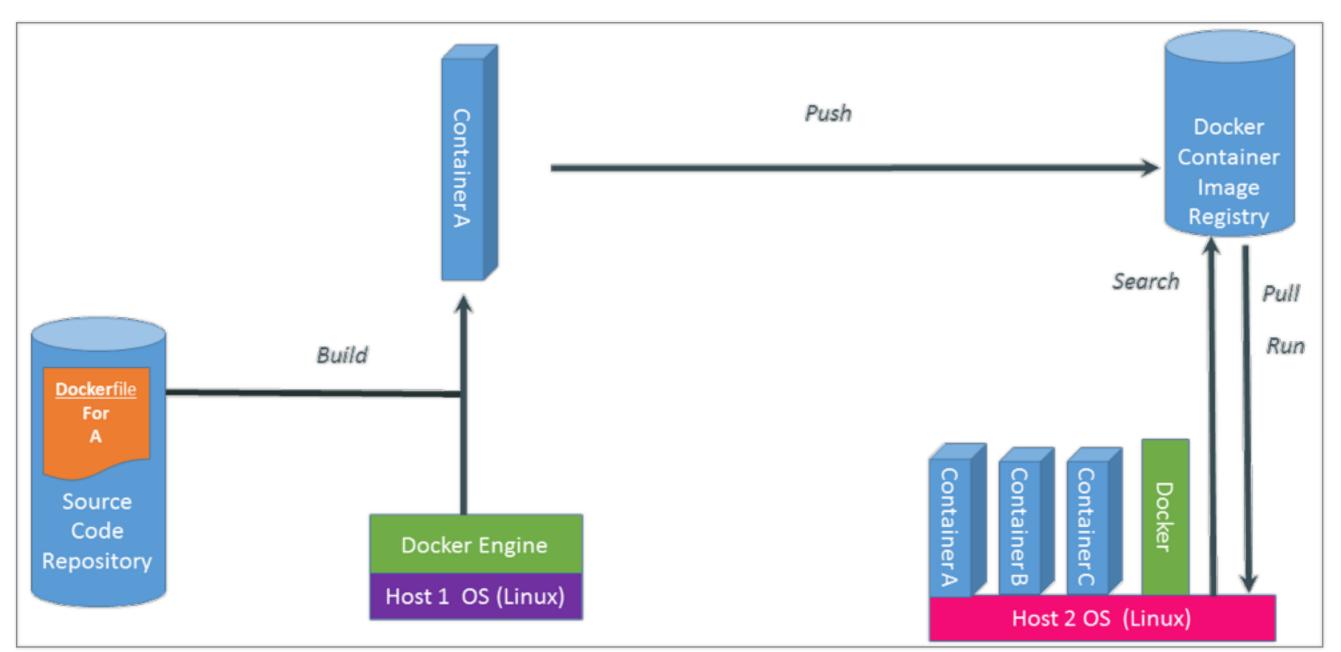

Image Credit: Docker..io

ao'hasivafii

#### Hello World from Dockerfile

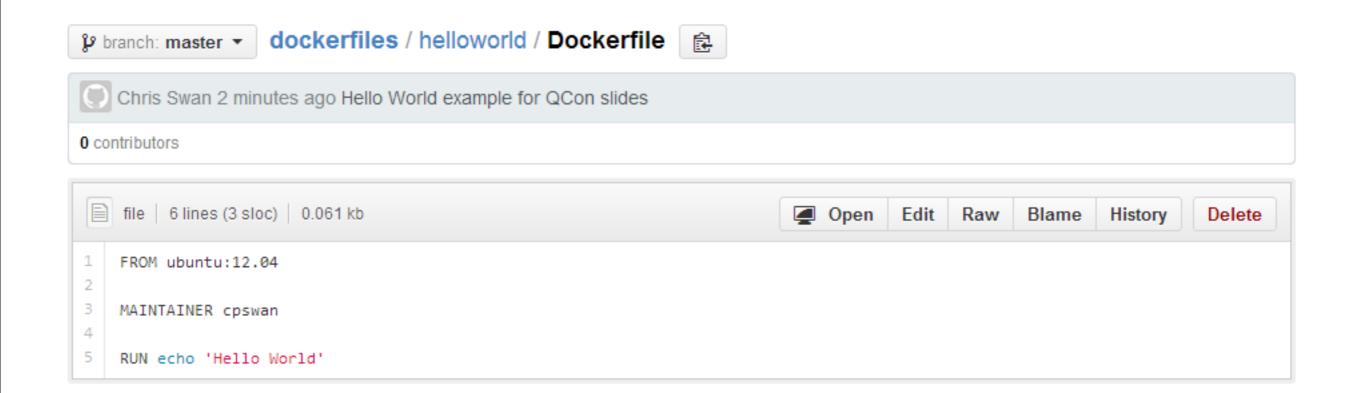

#### A real example of Dockerfile

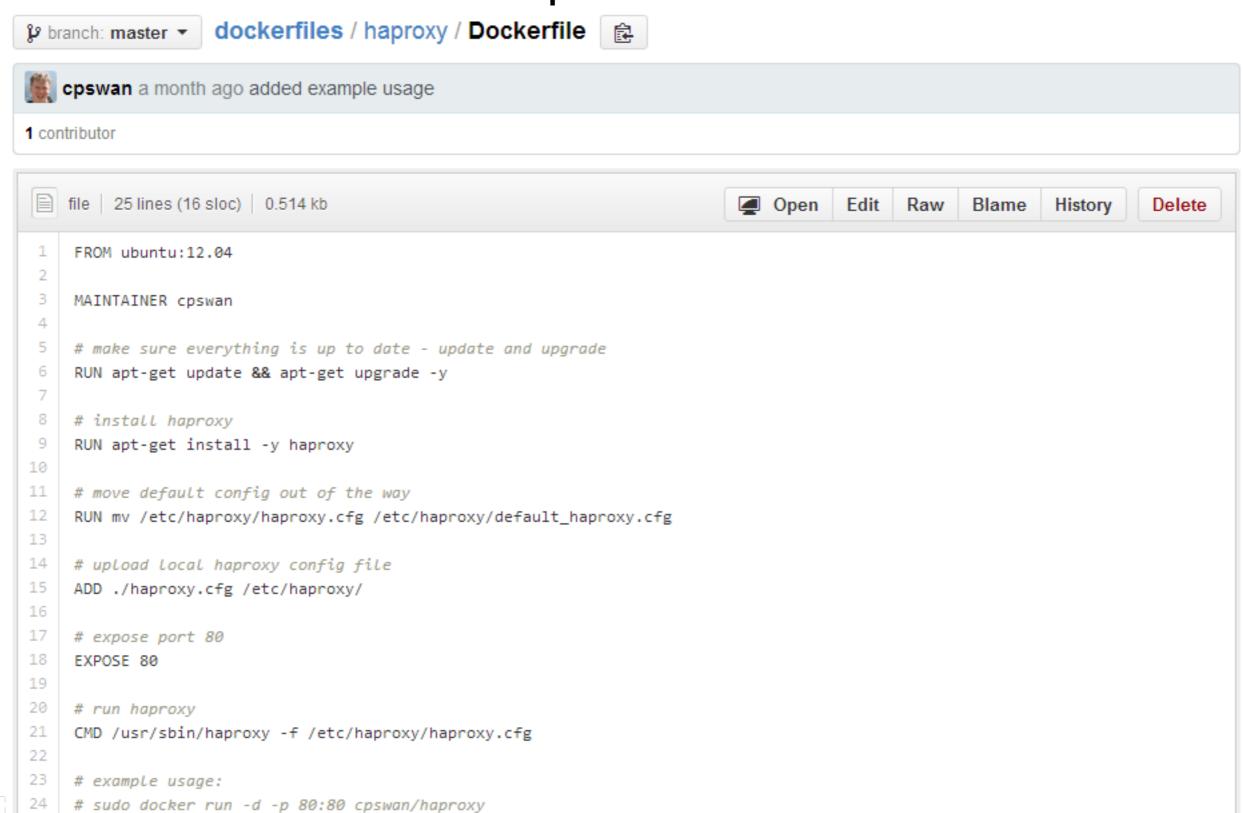

#### Dockerfile and DevOps

aohesivafii

# John Boyd's OODA loop

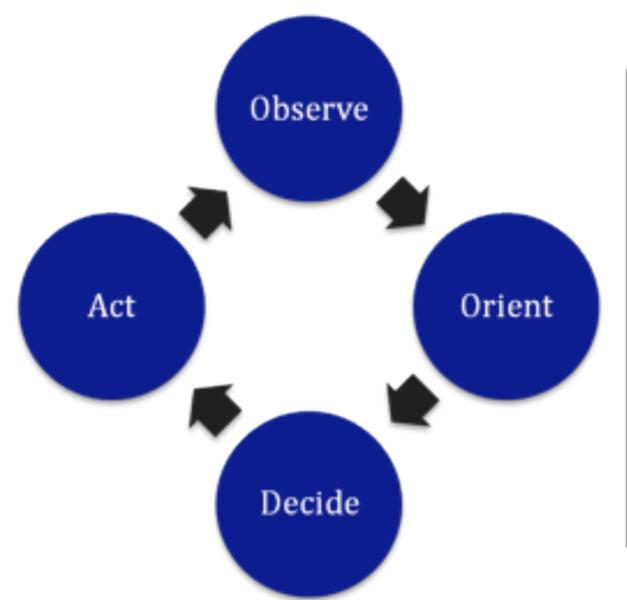

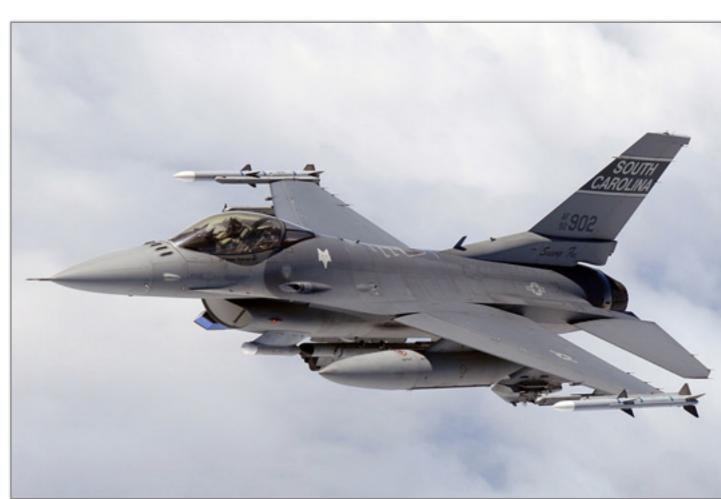

anhesiva<sup>(=1</sup>

#### Dockerfile makes mistakes very cheap

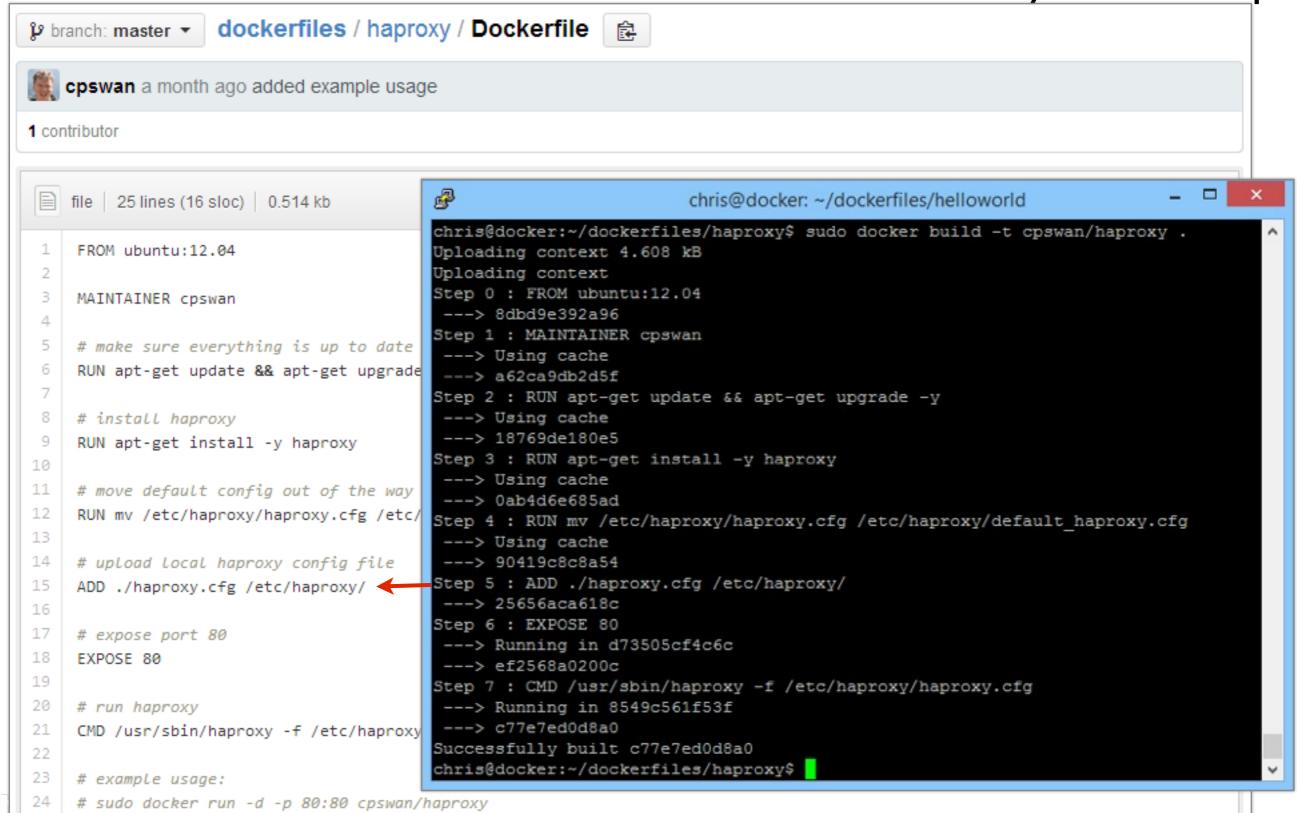

### Docker and networking

aohesivafii

#### When the Docker daemon starts

Creates a docker0 bridge if not present

Other bridges can be manually configured

Searches for an IP address range which doesn't overlap with an existing route

Default is 172.17.0.0/16

Picks an IP in the selected range and assigns it to the docker0 bridge

**Default is** 172.17.42.1

Containers get a virtual interface that's bonded to the docker0 bridge

Starting with 172.17.0.2

### Port mapping

```
Map a random host port to a container port sudo docker run -d -p 1234 \ cpswan/demoapp
```

Map a specific host port to a container port sudo docker run -d -p 1234:1234 \ cpswan/demoapp

aohesivafii

#### Container linking

#### Docker takes named links to other containers to populate env variables:

```
# start the database
sudo docker run -d -p 3306:3306 -name todomvc_db \
-v /data/mysql:/var/lib/mysql cpswan/todomvc.mysql

# start the app server
sudo docker run -d -p 4567:4567 -name todomvc_app \
-link todomvc_db:db cpswan/todomvc.sinatra

# start the web server
sudo docker run -d -p 443:443 -name todomvc_ssl \
-link todomvc app:app cpswan/todomvc.ssl
```

#### Use the env variable in the app server:

```
dburl = 'mysql://root:pa55Word@' +
ENV['DB_PORT_3306_TCP_ADDR'] + '/todomvc'
DataMapper.setup(:default, dburl)
```

#### Docker in cloud networks

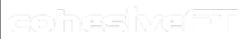

copyright 2014 <u>20</u>

#### Before Docker

VNS3 is a virtual appliance Swiss Army Knife for networking

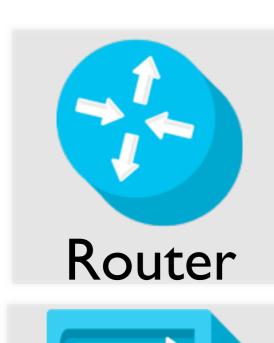

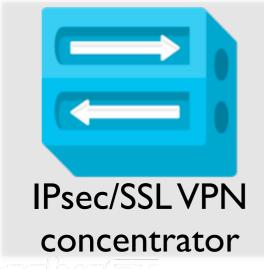

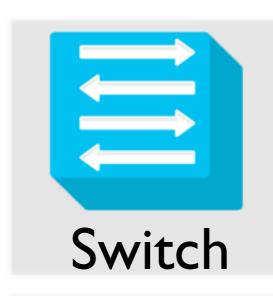

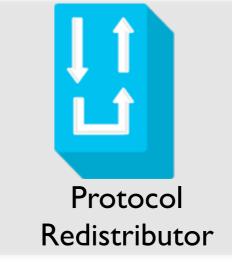

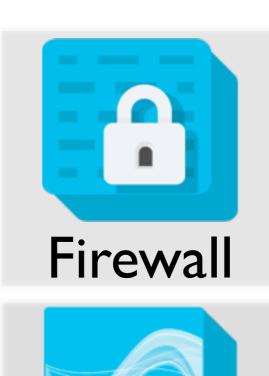

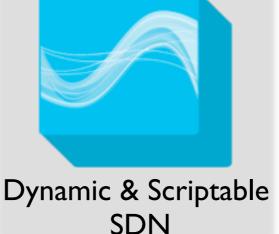

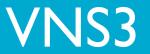

Tool for building secure networks in virtual infrastructures, private & public cloud

#### A typical customer use case

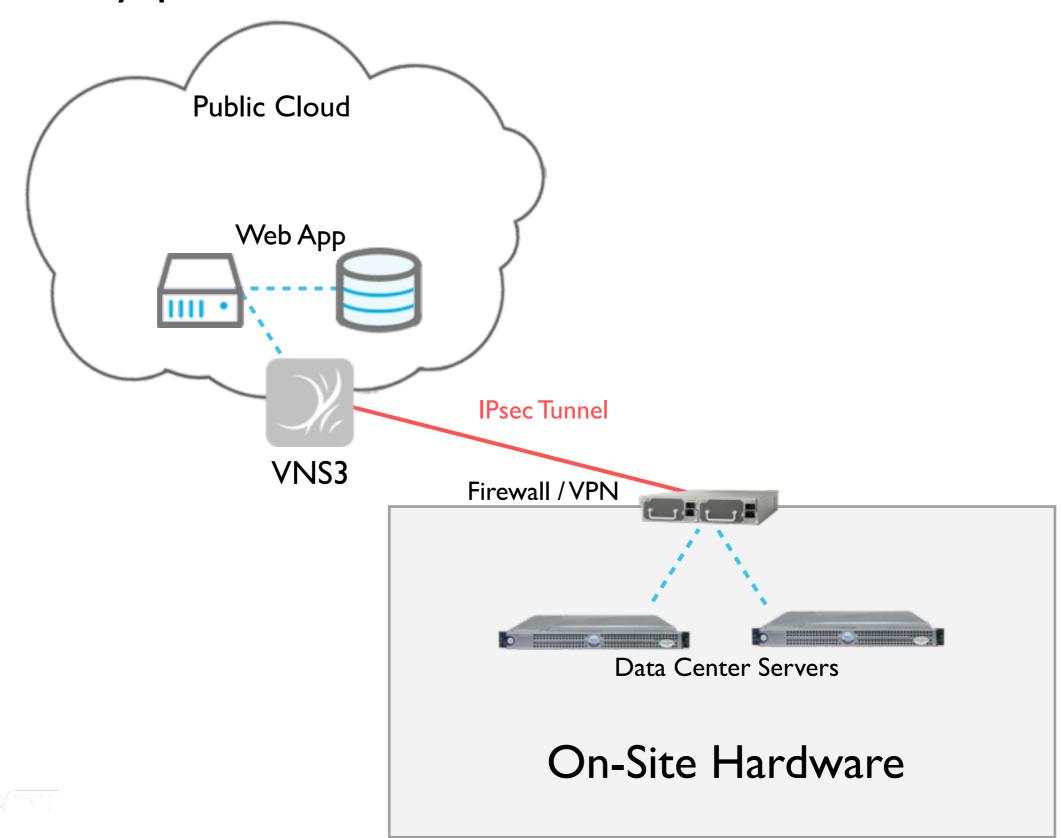

copyright 2014

22

# That annoying extra VM

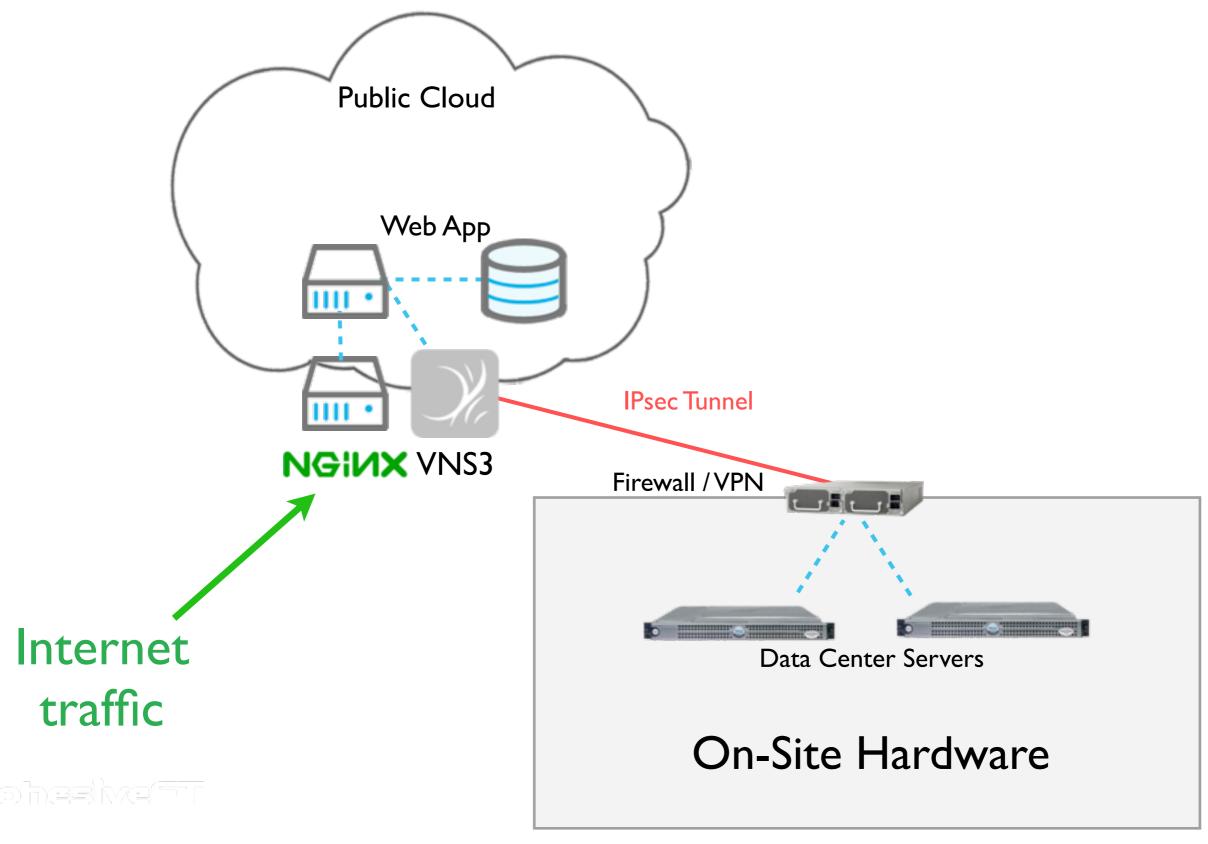

#### With Docker

VNS3 3.5 allows customers to embed features and functions provided by other vendors - or developed in house, safely and securely into their Cloud Network.

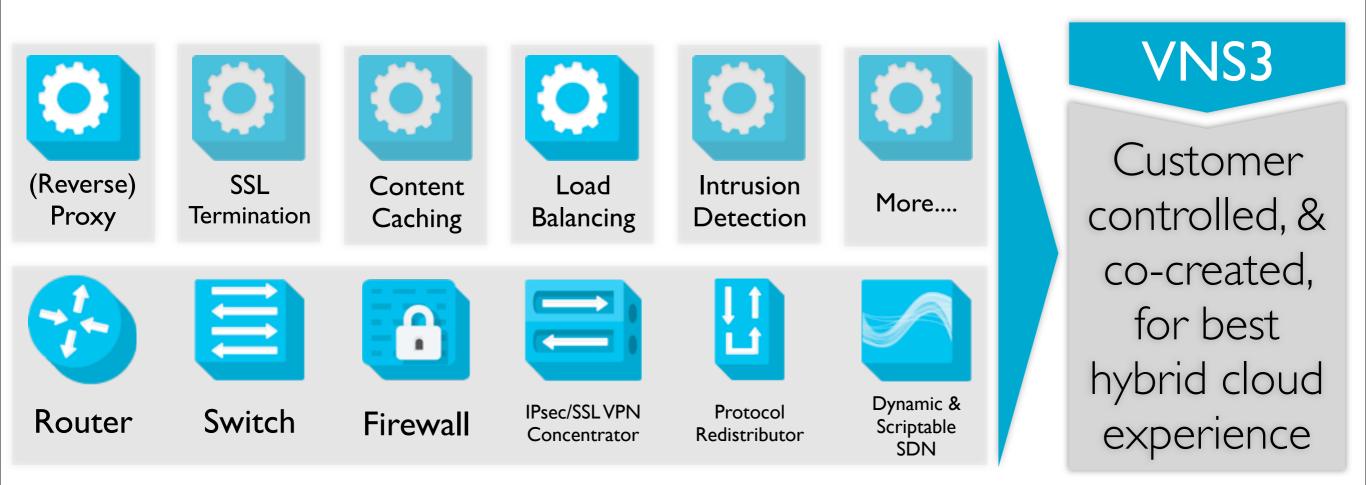

anhesive

# Getting rid of that annoying extra VM

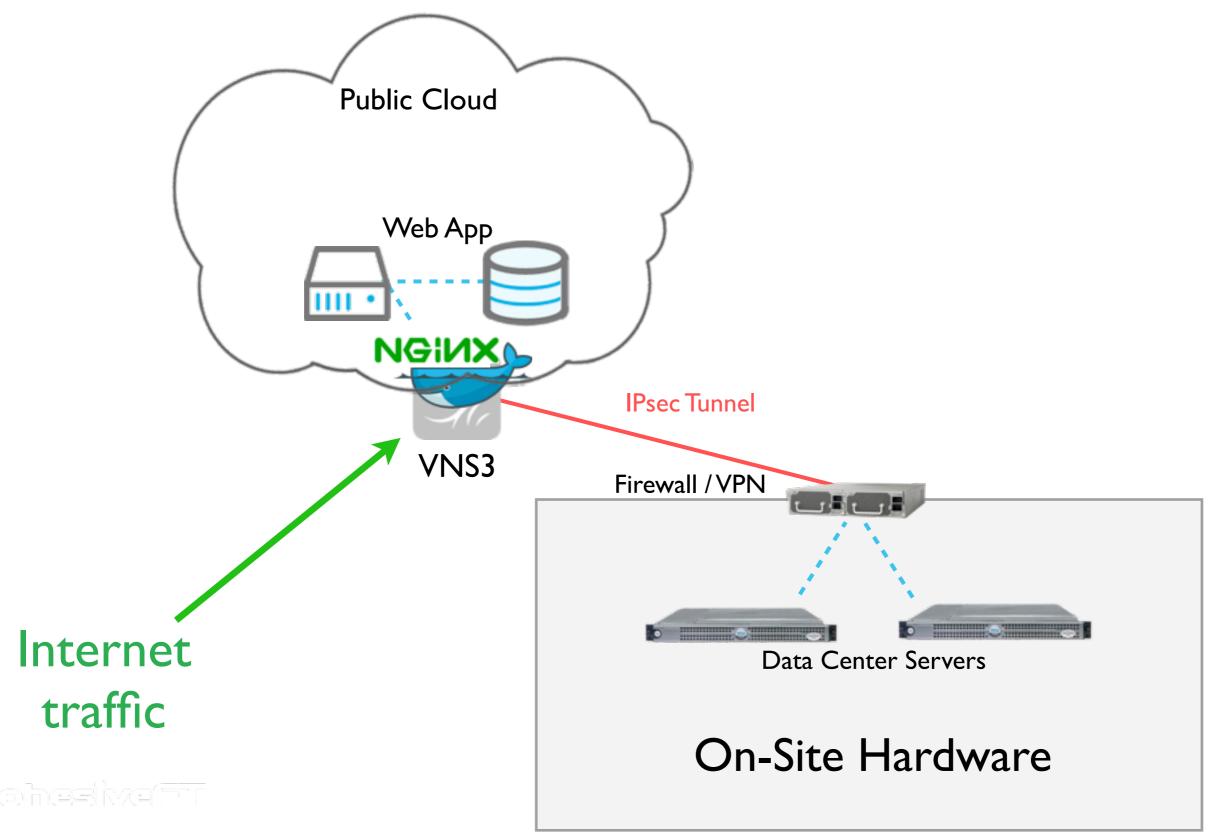

# Seeding the ecosystem

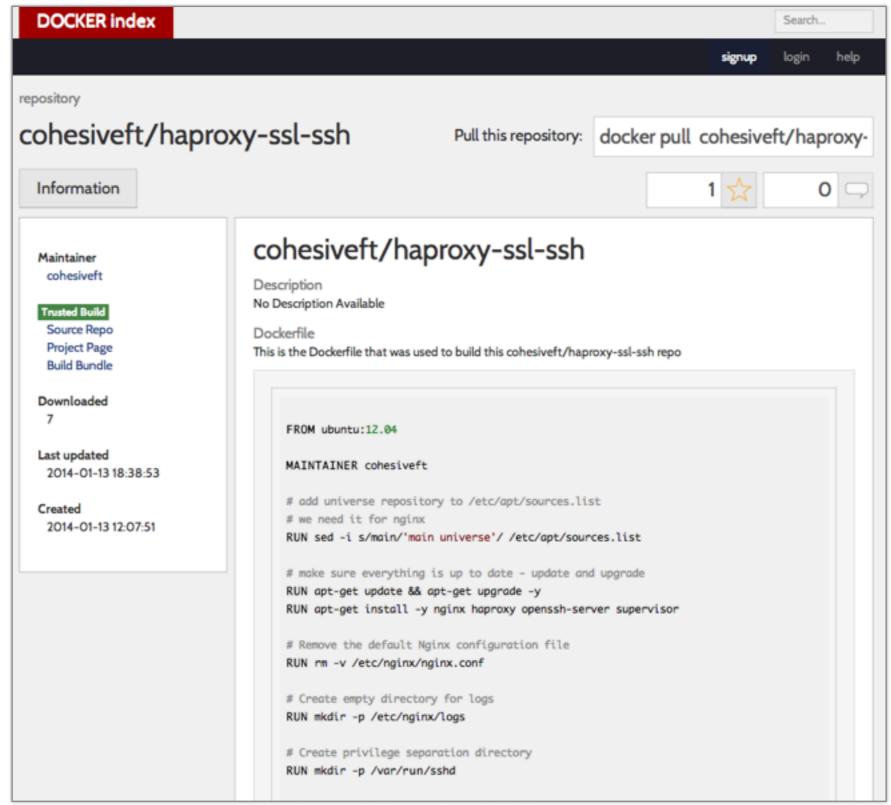

# and on github

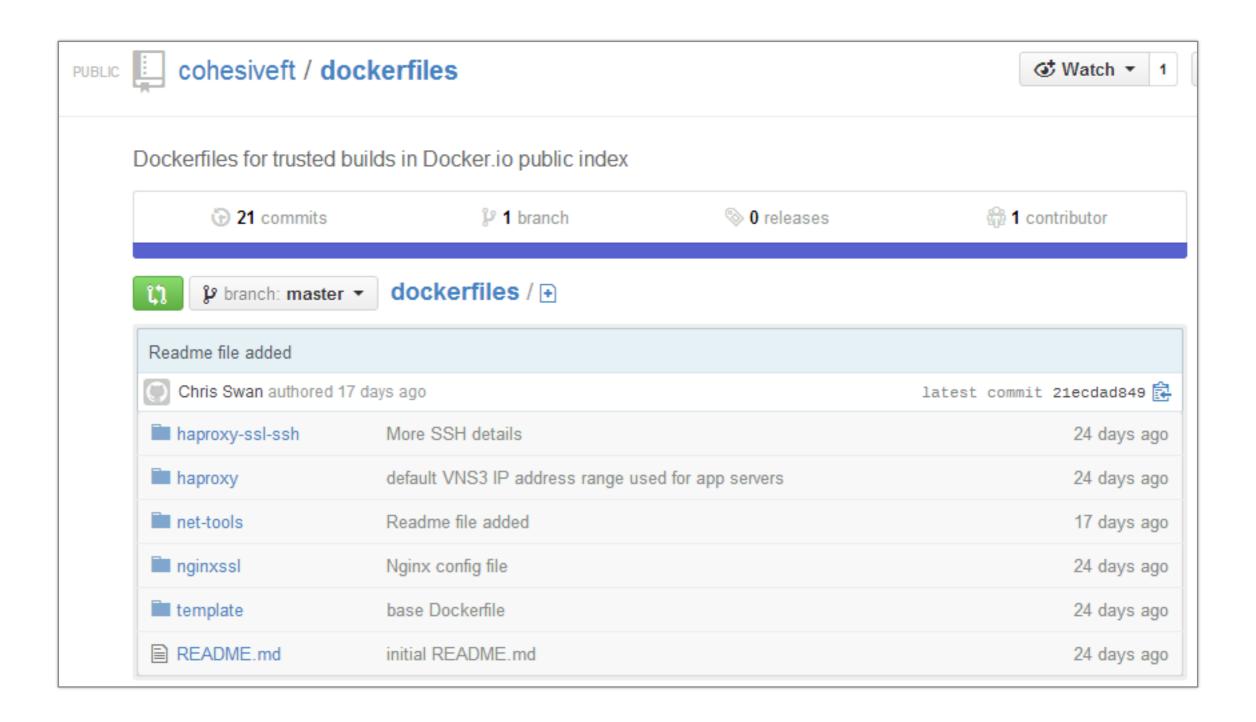

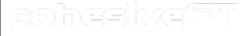

copyright 2014

27

#### as Dockerfile doesn't stand alone

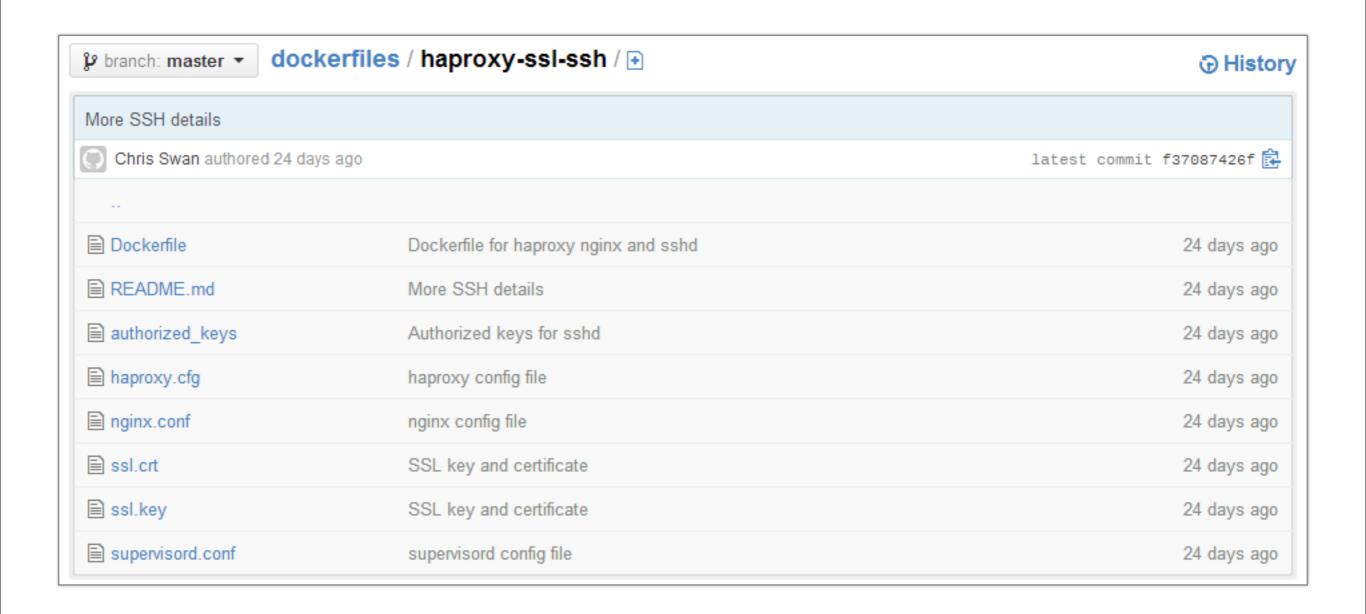

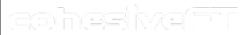

# Some trip hazards

ao'hezivafit

# Inconsistent package repos

```
chris@docker:~$ sudo docker run -i -t ubuntu:12.04 /bin/bash root@64c16b26fe13:/# cat /etc/apt/sources.list deb http://archive.ubuntu.com/ubuntu precise main root@64c16b26fe13:/#
```

```
chris@docker:~$ sudo docker run -i -t ubuntu:12.10 /bin/bash
root@1376937d2b0e:/# cat /etc/apt/sources.list
deb http://archive.ubuntu.com/ubuntu quantal main universe multiverse
root@1376937d2b0e:/#
```

cohesive=1

### Beware apt-get upgrade

Not a problem in the official Docker.io images

But... if you're using images from somewhere else then it's not good when they try to build an initramfs

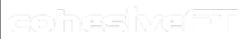

#### Non deterministic actions

apt-get install whatever -y

You want this to be cached in the short term

You might not want it to be cached long term (I'm not going to wade into the security tar pit right now)

aohesivafit

#### Local vs Global image namespace

sudo docker build -t cpswan/haproxy . sudo docker run -d cpswan/haproxy

!=

sudo docker run -d cpswan/haproxy

Nothing there to make you pull before you push

Global namespace is managed, local namespace isn't

Intermediate/private repositories for extra fun :-0

#### This can happen 'docker ps':

```
_ _
                                  chris@docker: ~
chris@docker:~$ sudo docker ps
                                                         COMMAND
CONTAINER ID
                    IMAGE
REATED
                   STATUS
                                                                          NAMES
                                       PORTS
da4360eb5160
                    ubuntu:12.04
                                                         /bin/bash
                   Up 6 days
days ago
                                                                          stoic c
urie
3ac56072def9
                   cohesiveft/varnish-ssh:latest
                                                        /bin/sh -c /usr/bin/
 days ago
                   Up 11 days
                                       22/tcp, 80/tcp
                                                                          distrac
ted wright2
a5a6cc98701c
                   ubuntu:12.04
                                                        /bin/bash
days ago
                   Up 11 days
                                                                          kickass
pike
f0fb7378b356
                   cpswan/haproxy:latest
                                                        /bin/sh -c /usr/sbin
days ago
                   Up 11 days
                                       0.0.0.0:1234->1234/tcp, 80/tcp
bardeen
f103b527b5a8
                   cpswan/haproxy:latest
                                                        /bin/sh -c /usr/sbin
1 days ago
                   Up 11 days
                                       0.0.0.0:49154->1234/tcp, 80/tcp
                                                                          elegant
hawking
9f223c5c4ad6
                   ubuntu:12.04
                                                        /bin/bash
weeks ago
                   Up 11 days
                                                                          thirsty
turing
e89fc8b5c980
                   ubuntu:12.04
                                                        /bin/bash
weeks ago
                  Up 11 days
                                                                          sleepy
wright
ec32ec9a3ff4
                   cohesiveft/vns3client-ssh:latest
                                                        /bin/sh -c /usr/bin/
                                       0.0.0.0:2222->22/tcp
weeks ago
                   Ghost
                                                                          tender
wozniak
53274356a750
                   cohesiveft/haproxy-ssl-ssh:latest /bin/sh -c /usr/bin/
weeks ago
                   Ghost
                                       22/tcp, 443/tcp, 80/tcp
                                                                          evil pt
olemy
acff30a8b284
                   cpswan/todomvc sinatra:latest
                                                        /bin/sh -c /usr/bin/
weeks ago
                   Ghost
                                       0.0.0.0:4567->4567/tcp
                                                                          todomvc
app, todomvc ssl/app
2dc1649cf602
                   cpswan/todomvc mysql:latest
                                                        /bin/sh -c /bin/bash
weeks ago
                   Ghost
                                       0.0.0.0:3306->3306/tcp
                                                                          todomyc
app/db, todomvc db, todomvc ssl/app/db
9241db281ca4
                    cpswan/node-red-0.5.0t:latest
                                                        /usr/bin/node /opt/n
                                       0.0.0.0:1880->1880/tcp
weeks ago
                   Ghost
                                                                          berserk
mccarthy
hris@docker:~$
```

ao'hasi'yafii

#### and also this 'docker ps --all':

|                                                                 |                                                |                                              |                            | chris@docker: ~      |                                       | - 0 |
|-----------------------------------------------------------------|------------------------------------------------|----------------------------------------------|----------------------------|----------------------|---------------------------------------|-----|
| 12283254c                                                       | 61694f758fcc                                   | /bin/sh -c apt-get u                         | 5 weeks ago                | Exit 0               | romantic morse                        |     |
| 54bdfbb17                                                       | a75a8ede2566                                   | /bin/sh -c add-apt-r                         | 5 weeks ago                | Exit 0               | drunk_wright                          |     |
| 94ea£7500                                                       | 370e8a314eb0                                   | /bin/sh -c apt-get i                         | 5 weeks ago                | Exis 0               | desperate_hawkings                    |     |
| 1274477ec                                                       | a240a8539dd7                                   | /bin/sh -c apt-get u                         |                            | Exit 0               | condescending_pike                    |     |
| Led033ab                                                        | fc23c30e9423                                   | /bin/sh -c sed -i s/                         |                            | Exit 0               | elegant_heisenberg                    |     |
| 006695be                                                        | ubuntu:12.04                                   | /bin/sh -e #(nep) MA                         | 5 weeks ago                | Exit 0               | #EGLO_MOESE                           |     |
| 10-0093805                                                      | ae93ea04e770                                   | /bin/sh -c rm 0.5.0.                         | 5 weeks ago                | Exic 0               | condescending_turing                  |     |
| 6a2241e7e                                                       | 39cffele2ff0                                   | /bin/sh -c od /opt/n                         |                            | Exit 0               | grave_helsenberg                      |     |
| 9Ea87068E                                                       | bc3220651694                                   | /bin/sh -c unsip 0.5                         |                            | Exit 0               | hopeful_wozniak                       |     |
| 94ef6b8c2                                                       | 3023595d1e12                                   | /bin/sh -c wget http                         | 5 weeks ago                | Exic O               | agitated shookley                     |     |
| b948ff4de<br>5f6c6324b                                          | ab7d00a77a8e<br>8b93da91040c                   | /bin/sh -c apt-get 1<br>/bin/sh -c apt-get u | 5 weeks ago                | Exit 0<br>Exit 0     | silly_torvalds                        |     |
| ec2eb054c                                                       | 8b93da91040c                                   | /bin/sh -c apt-get i                         | 5 weeks ago                | Exit 100             | happy_turing?<br>boring_curie         |     |
| eseff78c5                                                       | c7665087047e                                   | /bin/sh -c sed -1 s/                         | 5 weeks ago                | Exit 0               | insane albattani                      |     |
| Off7aa6c2                                                       | 0f2m76104f10                                   | /bin/sh -c apt-get 1                         | 5 weeks ago                | Exit 100             | furious wright                        |     |
| 34469d9ba                                                       | 957af1305b2d                                   | /bin/sh -c sed -1 s/                         | 5 weeks ago                | Exit 0               | suspicious_pasteur                    |     |
| 2da3fe6ac                                                       | 957af1305b26                                   | /bin/sh -c sed -i /m                         |                            | Exis 1               | dreamy ritchie                        |     |
| 9e7e3f6b1                                                       | 957af1305b2d                                   | /bin/sh -c apt-get i                         | 5 weeks ago                | Exit 100             | prickly_bohr                          |     |
| a16c18c84                                                       | c7665087047e                                   | /bin/sh -c apt-get u                         | 5 weeks ago                | Exit 0               | distracted torvalds                   |     |
| 651a2e5fa                                                       | 7604b3658ea2                                   | /bin/sh -c add-apt-r                         | 5 weeks ago                | Exit 0               | sharp_engelbart                       |     |
| 082934abb                                                       | ubuntu:12.10                                   | /bin/bash                                    | 5 weeks ago                | Exis 0               | distracted darvin                     |     |
| od8f51f00                                                       | 4ec42d6a2487                                   | /bin/sh -c apt-get i                         | 5 weeks ago                | Exit 0               | mad brown                             |     |
| odb372c8e                                                       | 97db4bdbd49b                                   | /bin/sh -c apt-get u                         | 5 weeks ago                | Exit 0               | happy bardeen                         |     |
| 121e074d8                                                       | ubuntu:12.04                                   | /bin/sh -c apt-get u                         | 5 weeks ago                | Exit 0               | berserk_shockley                      |     |
| 114851509                                                       | ubuntu:12.04                                   | /bin/bash                                    | 5 weeks ago                | Exit 100             | insene_darwin                         |     |
| a3b22e6eb                                                       | f17c6c0feff0                                   | /bin/sh -c apt-get u                         | 5 weeks ago                | Exit 100             | trusting_turing                       |     |
| 63e226db6                                                       | stackbrew/ubuntu:12.04                         | /bin/sh -c #(nop) MA                         | 5 weeks ago                | Exit 0               | dreamy morse                          |     |
| 102546ab48                                                      | stackbrev/ubuntu:13.10                         | /bin/bash                                    | 5 weeks ago                | Exit 0               | sleepy wozniak                        |     |
| 5e36d1f7b                                                       | stackbrew/ubuntu:13.04                         | /bin/bash                                    | 5 weeks ago                | Exit 0               | trusting_engelbart                    |     |
| 55e5246ba                                                       | stackbrew/ubuntu:12.10                         | /bin/bash                                    | 5 weeks ago                | Exit 0               | cocky_hawkings                        |     |
| 10e904Eb03                                                      | stackbrew/ubuntu:12.04                         | /bin/bash                                    | 5 weeks ago                | Exac 0               | suspicious_bohr                       |     |
| eb27226e9                                                       | ubuntu:12.10                                   | /bin/bash                                    | 5 weeks ago                | Ex15 130             | compassionate_wornlak                 |     |
| 40a043dc5                                                       | ubuntu:12.04                                   | /bin/bash                                    | 5 weeks ago                | Exit 0               | berserk_bell                          |     |
| 1874c844b2                                                      | ubuntu:12.04                                   | /bin/bash                                    | 5 weeks ago                | Exit 0               | insane_wright                         |     |
| E4928983b                                                       | ubuntu:12.04                                   | /bin/bash                                    | 5 weeks ago                | EXES 0               | insane_einstein                       |     |
| 6c6ba3e81                                                       | cpswan/node-red-0.5.0:latest                   | /bin/bash                                    | 6 weeks ago                | Exit 1               | trusting_shockley                     |     |
| 0e8820d9e                                                       | 23466foc74fl                                   | /bin/sh -c rm 0.5.0.                         | 6 weeks ago                | Exit 0               | thirsty_bohr                          |     |
| 126379d82e                                                      | 23466Ecc74El                                   | /usr/bin/node /opt/n                         | 6 weeks ago                | Ex16 143             | distracted_tesla                      |     |
| 7ef94d9d0                                                       | 148169021836                                   | /bin/sh -e od /opt/h                         | 6 weeks ago                | Exic 0               | jolly_moree                           |     |
| 31091c305                                                       | 41d72eb3370a                                   | /bin/sh -c unzip 0.5                         | 6 weeks ago                | Exit 0               | mad_nobel                             |     |
| 197d97527d                                                      | 8a32408d47b6                                   |                                              | 6 weeks ago                | Exit 0               | determined morse                      |     |
| 11e90840b0                                                      | 8a32408d47b6                                   | /bin/sh -e ed /ept                           | 6 weeks ago                | Exis 0               | sleepy_euclide                        |     |
| 80b4cdca4                                                       | 5b342f26eeao                                   | /bin/sh -c agt-get 1                         | 6 weeks ago                | Exit 0               | elegant_morse                         |     |
| ice3ee5bla                                                      | c97cd15465d4                                   | /bin/sh -c apt-get u                         | 6 weeks ago                | Exit 0               | distracted_bardeen                    |     |
| odbc03dfbf                                                      | e93bc7287a4f                                   | /bin/sh -c add-apt-r                         |                            | Exit 0               | nostalgic_galileo                     |     |
| 1084101849                                                      | 8c3ee86d6759                                   | /bin/sh -c apt-get i                         |                            | Exit 0               | kickass_nobel                         |     |
| mae03070e                                                       | idifcia?9eia                                   | /bin/sh -c apt-get u                         | 6 weeks ago                | Exit 0               | distracted_bohr                       |     |
| 055ebab13                                                       | ubuntu:12.10                                   | /bin/sh -c apt-get u                         | 6 weeks ago                | Exit 0               | backstabbing_thompson                 |     |
| 355686286                                                       | ubuntu:12.10                                   | /bin/besh                                    | 6 weeks ago                | Exit 0               | suspicious_ritchie                    |     |
| 88985aea9<br>416ca64d9                                          | ubuntu:12.10                                   | /bin/bash<br>/bin/bash                       | 6 weeks ago<br>6 weeks ago | Exit 0<br>Exit 1     | pensive_turing                        |     |
|                                                                 | ubuntu:12.10                                   |                                              |                            |                      | jovial_mccarthy                       |     |
| 994437063<br>269516ab8                                          | cpswan/nodered:latest                          | /usz/bin/node /opt/n                         | 6 weeks ago<br>6 weeks ago | Exit 163<br>Exit 163 | romantic franklin                     |     |
|                                                                 | cpswan/nodered:latest                          | /usz/bin/node /opi/n<br>/bin/bash            |                            |                      | naughty_brattain                      |     |
| 5e5253e05<br>5bb85b£d6                                          | cpswan/nodered:latest<br>cpswan/nodered:latest |                                              | 6 weeks ago                | Exit 130             | angry_testa                           |     |
| 7aca12648                                                       | cpswan/nodered:latest                          | /usz/bin/forever sta<br>/bin/bash            | 6 weeks ago                | Exit 0<br>Exit 130   | focused_torvalds<br>nostalgic_ptolemy |     |
| E2174E130                                                       | cpswan/hodered:Latest                          | /usr/bin/forever sta                         | 6 weeks ago                | Exis 0               | goofy_pike                            |     |
| 950dda0ba                                                       | cpswan/nodered:latest                          | /bin/bash                                    | 6 weeks ago                | Exit 0               | evil bell                             |     |
| 9490£301c                                                       | cpswan/nodered:latest                          | /opt/node-red-0.5.0/                         | 6 weeks ago                | Exit 127             | insane lovelace                       |     |
| 69697641a                                                       | cpswan/sshd:latest                             | /bin/bash                                    | 6 weeks ago                | Exit 0               | lowing davinci                        |     |
| fflbaa5f8                                                       | cpsvan/nodered:latest                          | /bin/bash                                    | 6 weeks ago                | Exit 0               | silly_davinci                         |     |
| cee927215                                                       | cpswan/nodered:latest                          | /bin/bash                                    | 6 weeks ago                | Exit 0               | condescending pare                    |     |
| 139890359                                                       | cpswan/nodered:latest                          | /bin/bash -D                                 | 6 weeks ago                | Exit 0               | hopeful_galileo                       |     |
| 73e40c012                                                       | cpswan/ssbd:latest                             | /bin/bash                                    | 6 weeks ago                | Exis 0               | stoic pike                            |     |
| 0c6cb2677                                                       | cpswan/nodered:latest                          | -0                                           | 6 weeks ago                | Exic 127             | nostalgio albattani                   |     |
| 05d3f668c                                                       | cpswan/nodered:latest                          | /bin/bash                                    | 6 weeks ago                | Exit 0               | backstabbing bell                     |     |
| a9438427e                                                       | cpswan/nodered:latest                          | /bin/bash -D                                 | 6 weeks ago                | Exit 0               | stupefied morse                       |     |
| 57booe0d4                                                       | opewan/nodered:latest                          | -0                                           | 6 weeks ago                | Exis 127             | sick torvalds                         |     |
| d849b8de4                                                       | ubuntu:12.10                                   | /bin/bash                                    | 6 weeks ago                | Exit 130             | determined nobel                      |     |
| 5a4e37c97                                                       | ubuntu:12.04                                   | /bin/bash                                    | 6 weeks ago                | Exit 100             | prickly babbage                       |     |
| 6667a89b9                                                       | ubuntu:12.10                                   | /bin/bash                                    | 6 weeks ago                | Exit 0               | stoic_darwin                          |     |
| 655a64a1a                                                       | socoby_snacks:latest                           | /bin/bash                                    | 6 weeks ago                | Exit 127             | evil turing                           |     |
| a10221e13                                                       | scooby_snacks:latest                           | /bin/bas                                     | 6 weeks ago                | Exit 127             | naughty davinci                       |     |
| 5665a5204                                                       | ubuntu:12.04                                   | /bin/sh -c touch sco                         |                            | Exit 0               | clever_nobel                          |     |
| 48800162a                                                       | ubuntu:12.04                                   | /bin/bash                                    | 6 weeks ago                | Exit 100             | prickly_wright                        |     |
| 69bcbdfd3                                                       | cpswan/sshd:latest                             | /usz/sbin/sshd -D                            | 9 weeks ago                | Exit 0               | hungry archimede                      |     |
|                                                                 | 6e76e678772e                                   | /bin/bash                                    | 9 weeks ago                | Exit 0               | romantic euclide                      |     |
| 145774698                                                       | 2ea2614f1af7                                   | /usz/sbin/ssbi -D                            | 9 weeks ago                | Ex15 255             | dreamy_euclide                        |     |
|                                                                 | 2ea2614f1af7                                   | d- bdee/gade/sep/                            | 9 weeks ago                | Exit 255             | sed_wright                            |     |
| cessorsar                                                       |                                                |                                              | 9 weeks ago                | Exit 0               | clever curie                          |     |
| 14577669e<br> ce460E63E<br> a2e31dc9b<br> 49dcb7e56             | ubuntu:12.04                                   | /bin/bash                                    |                            |                      |                                       |     |
| ce460E63E<br> a2e31dc9b                                         | ubuntu:12.04                                   | /bin/sh -c while tru                         | 9 weeks ago                | Exit 137             | stupefied_turing                      |     |
| ce460E63E<br>WaZe31dc9b<br>H9dcb7e56<br>Bx8d19cd42<br>H8Z9071eb |                                                |                                              |                            |                      |                                       |     |
| ce460f63f<br>la2e31dc9b<br>l49dcb7e56<br>bdd19cd42              | ubuntu:12.04                                   | /bin/sh -c while tru                         | 9 weeks ago                | Exit 137             | stupefied_turing                      |     |

copyright 2014 <u>35</u>

# My Docker wish list

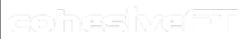

# If only it would...

**Docker CLI** 

Disk quotas

Route propagation

zohezhvefit

copyright 2014

37

#### At least one of those wishes might be granted...

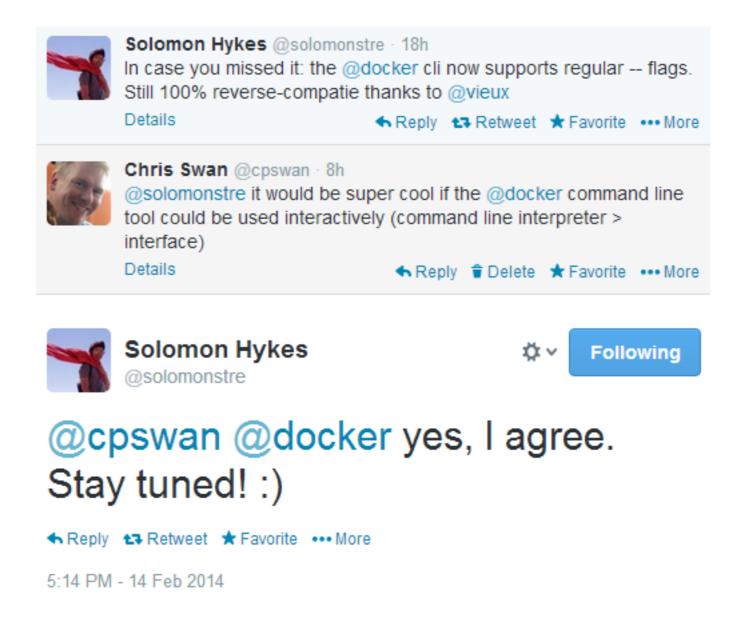

# Summary

achesiva(=1)

#### Summary

Docker provides a 'shipping container' for apps

Dockerfile tightens the DevOps OODA loop

Docker has given us a way to move from closed platform to open platform (and be part of an ecosystem)

It's not perfect yet, but it's not finished yet (and software rarely is anyway)

aohesivafit

#### Questions?

#### cohesiveFT

Paddington, London, UK

ContactMe@cohesiveft.com

+44 20 8144 0156

@CohesiveFT